## 情報活用試験

# 令和元年度前期 情報検定

<実施 令和元年6月16日(日)>

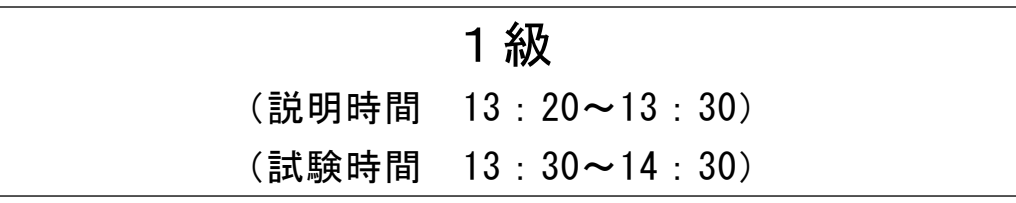

- ・試験問題は試験開始の合図があるまで開かないでください。
- ・解答用紙(マークシート)への必要事項の記入は,試験開始の合図と同時 に行いますので,それまで伏せておいてください。
- ·試験開始の合図の後、次のページを開いてください。<受験上の注意>が 記載されています。必ず目を通してから解答を始めてください。
- ・試験問題は,すべてマークシート方式です。正解と思われるものを1つ選 び、解答欄の 0をHBの黒鉛筆でぬりつぶしてください。2つ以上ぬりつ ぶすと,不正解になります。
- ・辞書,参考書類の使用および筆記用具の貸し借りは一切禁止です。
- ・電卓の使用が認められます。ただし,下記の機種については使用が認めら れません。

#### <使用を認めない電卓>

- 1.電池式(太陽電池を含む)以外 .. の電卓
- 2.文字表示領域が複数行ある電卓(計算状態表示の一行は含まない)
- 3.プログラムを組み込む機能がある電卓
- 4.電卓が主たる機能ではないもの
	- \*パソコン(電子メール専用機等を含む),携帯電話(PHS), スマートフォン,タブレット,電子手帳,電子メモ,電子辞書, 翻訳機能付き電卓,音声応答のある電卓,電卓付き腕時計,時計型 ウェアラブル端末等
- 5.その他試験監督者が不適切と認めるもの
	- 一般財団法人 職業教育・キャリア教育財団

### <受験上の注意>

- 1.この試験問題は17ページあります。ページ数を確認してください。 乱丁等がある場合は,手をあげて試験監督者に合図してください。 ※問題を読みやすくするために空白ページを設けている場合があります。
- 2.解答用紙(マークシート)に,受験者氏名・受験番号を記入し,受験番号下欄の数字 をぬりつぶしてください。正しく記入されていない場合は,採点されませんので十分注 意してください。
- 3. 試験問題についての質問には、一切答えられません。自分で判断して解答してくださ い。
- 4.試験中の筆記用具の貸し借りは一切禁止します。筆記用具が破損等により使用不能と なった場合は,手をあげて試験監督者に合図してください。
- 5.試験を開始してから30分以内は途中退出できません。30分経過後退出する場合は,も う一度,受験番号・マーク・氏名が記載されているか確認して退出してください。なお, 試験終了5分前の合図以降は退出できません。試験問題は各自お持ち帰りください。
- 6.試験後にお知らせする合否結果(合否通知),および合格者に交付する「合格証・認定 証」はすべて,Webページ(PC,モバイル)での認証によるディジタル「合否通知」, ディジタル「合格証・認定証」で行います。
	- ①団体宛には合否結果一覧ほか,試験結果資料一式を送付します。
	- ②合否等の結果についての電話・手紙等でのお問い合わせには,一切応じられませんの で,ご了承ください。

### 問題を読みやすくするために,

このページは空白にしてあります。

#### 問題1 次の情報と情報の利用に関する記述を読み,各設問に答えよ。

業務改善,問題解決を図るには,業務プロセスの現状把握や分析を行い,問題点を 発見することが必要である。代表的なモデリング手法には、DFD, E-R図, UMLがある。 DFDは, (1) 手法であるが,時間の概念を盛り込むことができないため,その 現象がいつ起こるかは分からない。E-R図は、企業活動で取り扱うデータ構造を, (2) 手法であり,データベースの設計に当たって,データ間の関係を表示する

際に使用する。UMLは,オブジェクト指向技術の標準化団体によって認定された,標準 的な統一モデリング言語である。オブジェクト指向開発の分析から設計,実装,テス トまでの成果物の表記に使用する手法である。

<設問1>記述中の に入れるべき適切な字句を解答群から選べ。

- (1) ,(2) の解答群
	- ア.JIS 規格に定められた記号を使用し,データの流れや問題解決の手順を表す。 プログラム設計や,業務の流れなどを図示する場合に利用し,情報の流れを視 覚化し,情報を整理・把握しやすくできる
	- イ.ある問題について可能性のあるすべての条件を並べ,条件に対応した行動や処 理内容を一覧にまとめ,問題の整理・分析をする
	- ウ.人や物,場所,金,サービスなどを表すエンティティ(実体)という概念と,エ ンティティ間の関連性である関連(リレーションシップ)という概念の2つで 表現するモデリング
	- エ.物や金の流れを外し,データの流れと処理を「外部実体」,「データストア」,「プ ロセス」及び「データフロー」の 4 つの要素で視覚的に表現する
- <設問2> 次の処理内容の記述を読み,DFD 中の に入れるべき適切な字句を 解答群から選べ。

顧客からの注文をオンライン端末から入力すると,注文の記録をとり,顧客情報と 注文情報から在庫引当を行う。次に,倉庫に設置してある PC に出荷指示書を転送する。 なお,ここでは次のようなファイルが存在する。

- ・顧客ファイル:顧客名や住所,電話番号,担当者名などを記録している
- ・在庫ファイル:商品の在庫数を記録している
- ・注文ファイル:注文の履歴を記録している
- ・引当ファイル:商品を引当てた履歴を記録している

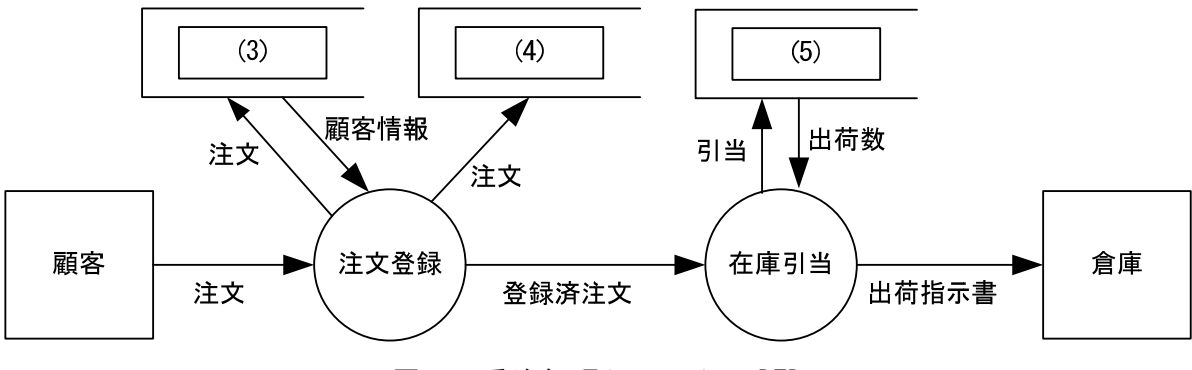

- 図1 受注処理システムの DFD
- (3) ~ (5) の解答群
	- ア. 顧客ファイル イ. 在庫ファイル
	- ウ. 注文ファイル エ. 引当ファイル
- <設問3> 次の条件の記述を読み, UML を用いた図のデータモデル中の | に入 れるべき多重度を解答群から選べ。なお,解答は重複して選んでも良い。

[条件]

- a.部(サークル)には1人以上の生徒が所属する。
- b. 生徒は必ずいずれか1つの部(サークル)に所属する。
- c. 生徒は途中で部(サークル)を代わることができる。
- d.生徒が部(サークル)に所属した履歴を所属履歴として記録する。

| 部(サークル)   | (6) | 所属履歴       | 生徒           |
|-----------|-----|------------|--------------|
| 部コー<br>部名 |     | 入部日<br>退部日 | 生徒番号<br>生徒氏名 |

図2 UML を用いて表した図のデータモデル

(6) ,(7) の解答群

ア.0 イ.1 ウ.0..\* エ.1..\*

#### 問題2 次の周辺機器に関する各設問に答えよ。

<設問1> 次の USB の規格に関する記述中の | に入れるべき適切な字句を解 答群から選べ。

USB(Universal Serial Bus)は,コンピュータと周辺機器を接続するための規格 の一つである。シリアル伝送方式を用いて最大で 127 台の周辺機器を接続できる。 機能の拡張に従い,表のように規格化されている。

| 規格名称           | 制定年  | 最大転送速度(bps) | 最大給電能力     |
|----------------|------|-------------|------------|
| USB $1.1$      | 1998 | 12M(メガ)     |            |
| <b>USB 2.0</b> | 2000 | 480M (メガ)   | 2.5W (ワット) |
| USB 3.0        | 2008 | (1)         | 4.5W (ワット) |
| <b>USB 3.1</b> | 2013 | (2)         | 100W (ワット) |

表 USB の規格

#### (1) ,(2) の解答群

ア.2G(ギガ) イ.5G(ギガ) ウ.10G(ギガ) エ.20G(ギガ)

<設問2> USB のコネクタである Type C に関する正しい記述を次の解答群から選べ。

#### (3) の解答群

- ア.コネクタ内部の下半分が着色してあり,上下を区別している
- イ.差し込み口が円形である
- ウ.長方形の平らな形をしており,上下が存在するので差し込みに注意が必要であ る
- エ.長方形の短辺部分が丸みを持ち,上下の区別なく差し込める
- <設問3> 次のインタフェースに関する記述中の に入れるべき適切な字句 を解答群から選べ。

USB は多種多様な周辺機器との接続に利用されているが,USB 以外でも周辺機器を 接続するインタフェースが存在する。例えば,内蔵式のハードディスクを接続する規 格の拡張仕様の一つで,基になった仕様のパラレル伝送方式をシリアル伝送方式に変 更することで、伝送速度の向上を図ったのが (4) である。

また,ケーブルを使わずに,電波を利用した短距離の無線インタフェースが ■ (5) である。このインタフェースは、伝送する装置間に多少の障害物があって も,十メートル程度のデータ伝送が可能である

- (4) ,(5) の解答群
	- ア.Bluetooth イ.DVI ウ.IrDA エ.SATA
- <設問4> 次のディスプレイ装置の画素と VRAM に関する記述中の に入れる べき適切な字句を解答群から選べ。

ディスプレイ装置は点の集まりで,この点1個を画素と呼ぶ。横の画素数と縦の画 素数で表したものを解像度と呼び,1366×768 などと表記する。画素1個につき 8 ビッ トで色を表現すると 256 色を表示できる。一般的にフルカラーと呼ばれ 1677 万 7216 色を表示するには、画素1個につき
(6)
ビットが必要となる。

また、ディスプレイ装置に表示する情報は、VRAM (Video Random Access Memory) に記録され、VRAM の容量,解像度,色数(1画素のバイト数)には次のような関係が ある。

解像度 × 1画素のバイト数 ≦ VRAM の容量

ここで,解像度 800×600 でフルカラー表示するためには, VRAM の容量は (7) MB(メガバイト)以上必要になる。

<sup>5</sup>

#### (6) の解答群

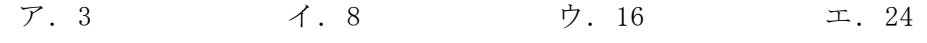

#### (7) の解答群

ア.0.72 イ.1.0 ウ.1.44 エ.2.0

#### 問題3 次のネットワークに関する各設問に答えよ。

<設問1> 次の IP アドレスの設定に関する記述を読み,(1)~(6)に答えよ。

A社では社内 LAN に接続しているネットワーク機器(PC やプリンタ, サーバ)は 100 台ある。現在は,1つの LAN セグメントでクラスCによる IP アドレスを割り当ててい る。

[現在の設定]

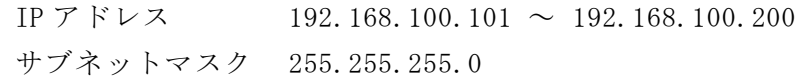

しかし,トラフィック量が増加するとネットワークの遅延が発生することから,図 のようにホスト部の上位ビットをサブネット用のアドレスに用いることでサブネット ワーク化することにした。

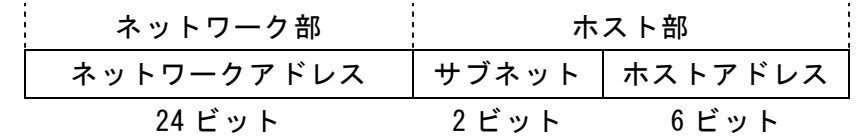

#### 図 IP アドレスの構成

なお,ネットワーク部の値はこれまでと変わらないものを用いるものとし,A社の 部署は全部で4つとする。また、サブネットの部分は、全てのビットが0または1の 値は使用できるが,ホストアドレスの部分は,全てのビットが 0 または 1 の値は使用 できない。

(1) 1つの部署で利用できる IP アドレスの数を解答群から選べ。

#### (1) の解答群

ア.30 イ.31 ウ.62 エ.63

(2) A社全体で利用できる IP アドレス数は最大いくつになるか,解答群から選べ。

#### (2) の解答群

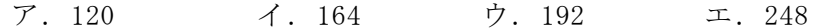

(3) このネットワークで設定すべきサブネットマスクを解答群から選べ。

#### (3) の解答群

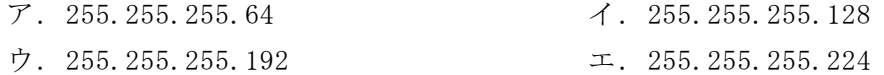

(4) 192.168.100.100 の IP アドレスと同じ部署になる IP アドレスを解答群から選べ。

#### (4) の解答群

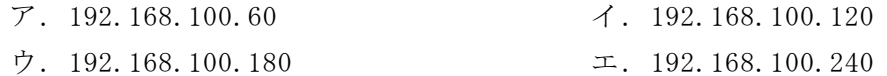

(5) 複数の LAN を接続する装置で,OSI 参照モデルのネットワーク層で IP アドレスに より経路選択を行う装置を解答群から選べ。

#### (5) の解答群

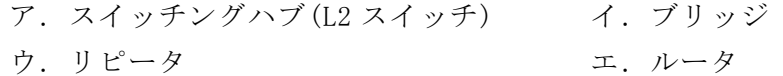

(6) ホストアドレスの部分が全て 1 であるアドレスを解答群から選べ。

#### (6) の解答群

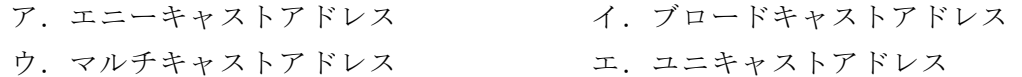

 $\overline{2}$  , and the contract of the contract of the contract of the contract of the contract of the contract of the contract of the contract of the contract of the contract of the contract of the contract of the contract o

- <設問2> 次の IP アドレスと関係のある TCP/IP プロトコルに関する説明を解答群か ら選べ。
	- (7) ARP
	- (8) DHCP
	- (9) DNS
	- (7) ~ (9) の解答群
		- ア. IP アドレスから MAC アドレスを取得するものである。IP パケットを送信先に 届けるには,送信先の MAC アドレスが必要になる。そこで,送信元の IP アド レスと MAC アドレス,送信先の IP アドレスを含んだリクエストを LAN 内のコ ンピュータ全てに送信する。リクエストを受取った送信先 IP アドレスのコン ピュータが,自分の MAC アドレスを返信する。
		- イ. IP アドレスとドメイン名の対応を管理する。IP アドレスは数字の羅列である ため、人間にわかりやすいドメイン名での参照を可能にする。IP アドレスとド メイン名の対応はサーバにキャッシュされており,キャッシュ内に見つからな い場合は上位のサーバへ問い合わせをする。
		- ウ. IP アドレスに基づいてパケットを伝送するための最も重要なプロトコルであ り,インターネットの基幹部分である。間違いなくパケットが届けられるよう な仕組みは上位層のプロトコルで行う。
		- エ.ネットワークに接続するために必要な IP アドレスなどの情報を動的に割り当 てる。公衆無線 LAN やプロバイダへの接続などで利用されており,家庭内に設 置するような Wi-Fi ルータにも内蔵されている。
		- オ.プライベート IP アドレスをグローバル IP アドレスに変換する。一般的に,LAN ではプライベート IP アドレスが使用されるため,インターネットを参照する 場合はグローバル IP アドレスに変換しなければならない。一度に複数のクラ イアントからの要求を処理できるものと,1つのクライアントからの要求しか 処理できないものがある。

#### 問題4 次の社会における情報化に関する記述を読み,各設問に答えよ。

人は,人物を容易に見分けることができるが,コンピュータでは耳や目の配置など, 特徴のパターンを情報として入力し,比較することで識別する。

近年,人の脳のメカニズムを模倣した (1) を用いた (2) や(a)ディープ ラーニングが注目されている。

ディープラーニングとは, | (2) をさらに複数の段階で行うことによって複雑 な判断を可能にする技術のことである。その活用例として,大量の画像をもとに特徴 を自ら学んだ人工知能(AI)が、初めて見る画像に何が写っているかを瞬時に見分けら れるようになってきた。

人工知能(AI)が注目されるようになったのは,それを可能にする技術環境が整った からである。コンピュータの処理速度が飛躍的に向上し,さらに製造現場の機器から, 身の周りのあらゆるモノがインターネットにつながる仕組みである (3) の普及 などによって生まれた様々な種類・形式が含まれる大量のデータ( (4) )が利用 可能になった。企業が収集する大量のデータを分析し,有用なパターンやルールを発 見する (5) など、膨大なデータ分析が早く確実になるだけではなく、人間の思 考を超えたところのデータパターンの発見も可能になることが予想できる。例えば, ある商品を購入するときに一緒に購入する商品を分析する (6) がある。

<設問1> 記述中の に入れるべき適切な字句を解答群から選べ。

(1) の解答群

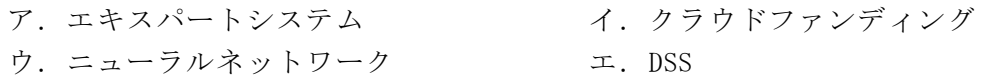

(2) の解答群

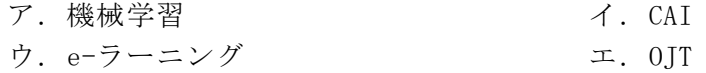

(3) ~ (6) の解答群

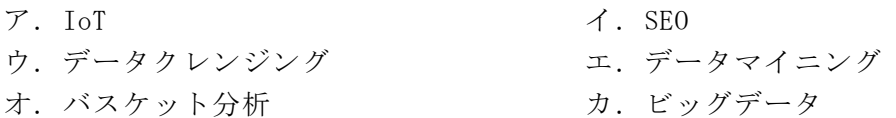

<設問2> 下線部(a)ディープラーニングの特徴として適切なものを解答群から選べ。

(7) の解答群

- ア. あらかじめ問題(データ)とその答え(分け方)を学習させ, 学習させた問題であ れば正しく答えが導かれる
- イ.何を学習するか,学習する事柄も自ら見出して動作するので,思わぬ方向に学 習が進む可能性がある
- ウ.人間がアルゴリズムを与えることにより,指示した通りの答えが導かれる

#### 問題5 次の情報セキュリティに関する各設問に答えよ。

<設問1> 次の迷惑メールに関する記述中の | に入れるべき適切な字句を解 答群から選べ。

受信者の許諾を得ずに送られてくる迷惑メールを (1) と呼ぶ。このような迷 惑メールの送信者は,送信元のドメイン名に虚偽の内容を記載して信頼されている企 業や団体になりすますことが多い。そこで企業や団体では,自ドメインから使用され る可能性のある IP アドレスを列挙した (2) |を,自ドメインの DNS 情報に追加す る。受信者側のメールサーバは、送信元の DNS サーバに問い合わせを行い、送信元 IP アドレスの正当性を確認できる。

- (1) ,(2) の解答群
	- ア.DNS リゾルバ イ.MX レコード ウ.SPF レコード エ. ショートメール オ. スパムメール
- <設問2> 次のデータベースサーバへの攻撃に関する記述中の に入れるべ き適切な字句を解答群から選べ。

Web サイトのデータベースと連動して、入力フォームから入力されたデータを基に SQL 文を作成してデータベースを操作する Web サイトが増加している。SQL 文としての 意味を持つ文字(メタ文字)を含めたデータを送信し、データベースの改ざんや、不 正に情報を取得する攻撃を (3) と呼ぶ。この攻撃に対しては、プリペアドステー トメントという手法が有効である。プリペアドステートメントとは、SQL の構文は事 前に処理しておき、パラメタだけを入力として受け取る手法であり、パラメタにメタ 文字が含まれていても SQL 文として解釈されることはない。また、処理の効率化や高 速化にも役立っている。

- (3) の解答群
	- ア.DNS キャッシュポイズニング イ. DNS リゾルバ ウ. IP スプーフィング マンコン エ. SQL インジェクション

<設問3> 次の Web アプリケーションへの攻撃に関する記述中の | に入れる べき適切な字句を解答群から選べ。

 (4) は,入力フォームを利用して動的に Web ページを生成する Web サイトの 閲覧者を攻撃対象としたものである。例えば,電子掲示板では過去に投稿された内容 を表示するが,投稿内容にスクリプトを埋め込んだ場合は,閲覧したタイミングで閲 覧者の Web ブラウザでスクリプトが実行されてしまう。これにより Cookie データを攻 撃者に詐取あるいは改ざんされて,本人になりすましてアクセスされることや,入力 した情報を攻撃者へ送ってしまうなど,閲覧者の意図しない行動が起こされてしまう。 この攻撃に対する対策としては,アプリケーション側で受け取ったフォーム送信され たデータに HTML タグとして有効な文字(メタ文字)が含まれていれば別の文字列に置 き換える (5) という処理が有効である。

同様に,掲示板サイトやオンラインショッピングサイトの Web アプリケーションに 対する攻撃もある。これらの Web サイトでの正常の処理は,サーバに2回アクセスす ることで実行される。1回目はログインして入力フォームなどを取得するためのアク セスで,2回目は入力情報を記入した後に書き込むためのアクセスである。このサイ トへログイン中に別のサイト(悪意を持つサイト)へ誘導して,悪意のあるリクエス トをログインしているサイトへ送りつける攻撃が (6) である。サーバ側の対策 としては、入力フォームに攻撃者にも気づかれないように乱数を忍ばせておき, 2回 目のアクセス時に乱数をチェックして,リクエストを検査する方法などがある。

#### (4) ~ (6) の解答群

ア.クロスサイトスクリプティング イ.クロスサイトリクエストフォージェリ ウ.サニタイジング エ.ディレクトリトラサーバル オ.フィッシング

### 問題を読みやすくするために,

このページは空白にしてあります。

#### 問題6 次の表計算ソフトの仕様を読み,各設問に答えよ。

この問題で使用する表計算ソフトの仕様は下記のとおりである。

COUNTIF 関数

検索範囲に含まれるセルのうち,条件に一致するセルの個数を返す。 書式:COUNTIF(検索範囲, 条件)

IF 関数

条件が真のときに「真の場合」,偽のときに「偽の場合」の計算結果や値を返す。 書式: IF(条件, 真の場合, 偽の場合)

INDEX 関数

範囲の左上端から行と列をそれぞれ 1,2,…と数え,範囲に含まれる行位置と列位 置で指定したセルの値を返す。

書式: INDEX(範囲, 行位置, 列位置)

SUMIF 関数

指定した検索範囲の中で,条件に一致するセルの合計範囲に対応するセルの値の合 計値を返す。

書式:SUMIF(検索範囲, 条件, 合計範囲)

式

=に続いて計算式や関数などを入力する。

セル番地の絶対参照

セル番地に\$を付けることで,絶対番地(絶対参照)を表す。

別シートの参照

ワークシート名に「!」を付けてセル位置を指定することにより、別のワークシー トを参照できる。

例:ワークシート名「集計」のセル A1 を参照する場合は,「集計!A1」と記述する。

インターネットを活用した通信販売をしているA社では,1年間の販売情報をもと に顧客の利用状況を分析することにした。ここでは,最後に利用した日からの経過日 数(Recency),利用回数(Frequency),総購入額(Monetary)を顧客ごとに集計する。

1年間の販売情報は,利用日が 2019 年 1 月 1 日から 2019 年 12 月 31 日までのデー タを基幹システムのデータベースから CSV 形式でダウンロードし,「販売情報」ワーク シートの 2 行から 1000 行まで入力した。

なお、このワークシートは、顧客 ID, 利用日の昇順に整列済みである。

また,ワークシートで日付を表示しているセルには,日付を表す整数値(シリアル値)

が格納されており, yyyy/m/d(年/月/日)の形式で表示している。

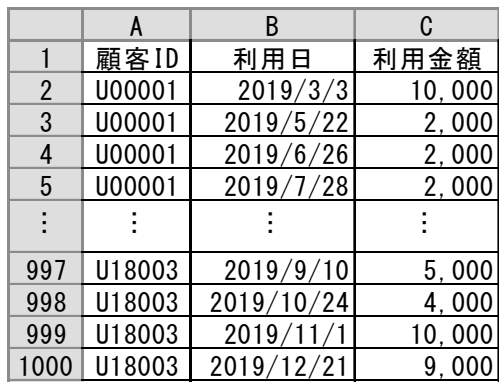

図1 「販売情報」ワークシート

<設問1> 次の「顧客別集計」ワークシートの作成に関する(1)~(5)に答えよ。

|     | A      | B   | C    |        |            |                |
|-----|--------|-----|------|--------|------------|----------------|
|     |        |     |      | 基準日    | 2019/12/31 |                |
| 2   | 顧客ID   | 行位置 | 利用回数 | 購入額    | 最終利用日      | 経過日数           |
| 3   | U00001 |     |      | 37,000 | 2019/11/20 | $\overline{4}$ |
|     | U00002 | 8   |      | 57,000 | 2019/12/30 |                |
| 5   | U00003 | 19  |      | 56,000 | 2019/12/27 |                |
|     |        |     |      |        |            |                |
| 97  | U17007 | 951 | 15   | 73,500 | 2019/12/6  | 25             |
| 98  | U18001 | 966 | 8    | 46,000 | 2019/6/5   | 209            |
| 99  | U18002 | 974 | 16   | 96,000 | 2019/12/10 | 21             |
| 100 | U18003 | 990 |      | 70,000 | 2019/12/21 | 10             |

図2 「顧客別集計」ワークシート

- · A 列の顧客 ID は、基幹システムから顧客コードをダウンロードして3行~100 行ま で入力し,顧客 ID の昇順に並べ替えた。
- ・セル E1 に,最終利用日からの経過日数を求める時の基準日となる日付を入力した。
- ・セル B3 に,セル A3 の顧客 ID が「販売情報」ワークシートのセル範囲 A2~A1000 の何行目から始まるかを表すため,1 を入力した。
- (1) セル C3 に,セル A3 の顧客が利用した回数を表示する。セル C3 に入力すべき式を 解答群から選べ。この式はセル C4~C100 に複写する。

#### (1) の解答群

- ア.=COUNTIF(販売情報!\$A2:\$A1000, A3)
- イ.=COUNTIF(販売情報!\$A2:\$A1000, B3)
- ウ.=COUNTIF(販売情報!A\$2:A\$1000, A3)
- エ.=COUNTIF(販売情報!A\$2:A\$1000, B3)
- (2) セル B4 に,セル A4 の顧客が「販売情報」ワークシートのセル範囲 A2~A1000 の 中で何行目から格納されているかを表示する。セル B4 に入力する式を解答群から選 べ。この式はセル B5~B100 に複写する。
- (2) の解答群
	- $7. = B3+C3$ ウ.  $= B3 + C3 + 1$  エ.  $= B$3 + C3$
- (3) セル D3 に,セル A3 の顧客の利用金額を合計した値を表示する。セル D3 に入力す る式を解答群から選べ。この式はセル D4~D100 に複写する。
- (3) の解答群
	- ア.=SUMIF(販売情報!\$A2:\$A1000, A\$3, 販売情報!\$C2:\$C1000)
	- イ.=SUMIF(販売情報!\$C2:\$C1000, A\$3, 販売情報!\$A2:\$A1000)
	- ウ.=SUMIF(販売情報!A\$2:A\$1000, A3, 販売情報!C\$2:C\$1000)
	- エ.=SUMIF(販売情報!C\$2:C\$1000, A3, 販売情報!A\$2:A\$1000)
- (4) セル E3 に,セル A3 の顧客が最後に利用した日付を表示する。セル E3 に入力する 式を解答群から選べ。この式はセル E4~E1000 に複写する。

#### (4) の解答群

- ア.=INDEX(販売情報!B\$2:B\$1000, B3+C3-1, 1)
- イ.=INDEX(販売情報!B\$2:B\$1000, B3+C3, 1)
- ウ.=INDEX(販売情報!B\$2:B\$1000, B3+C3+1, 1)
- エ.=INDEX(販売情報!B\$2:B\$1000, C3, 1)
- (5) セル F3 に,最終利用日から基準日までの経過日数を表示する。セル F3 に入力す る式を解答群から選べ。この式はセル F4~F100 に複写する。

 $\mathbf{t}_1$ 

(5) の解答群

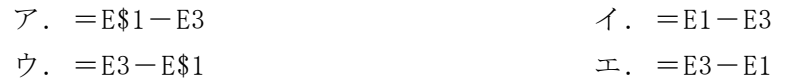

<設問2> 次の「顧客別集計」ワークシートの拡張に関する(6)~(8)に答えよ。

「顧客別集計」ワークシートの G 列~I 列に, 経過日数(R: Recency), 利用回数(F: Frequency),総購入額(M:Monetary)の評価を計算する。

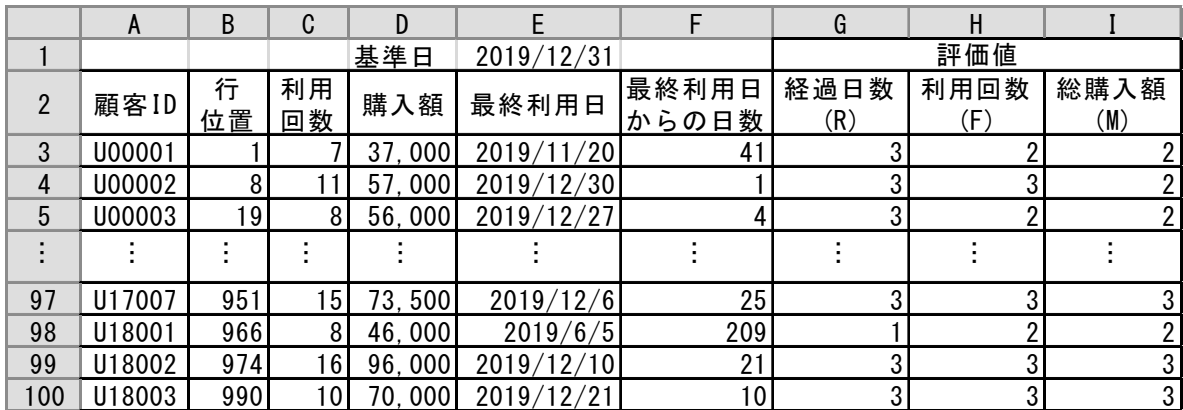

図3 拡張した「顧客別集計」ワークシート

ここでは,以下の条件により3段階評価を行う。

- ・経過日数は,90 日以下であれば 3 に,91~180 日であれば 2 に,181 日以上であれ ば 1 にする。
- ・利用回数は,10 回以上であれば 3 に,6~9 回であれば 2 に,5 回以下であれば 1 に する。
- ・総購入額は,6 万円以上であれば 3 に,3 万円以上 6 万円未満であれば 2 に,3 万円 未満であれば 1 にする。
- (6) セル G3 に入力する式を解答群から選べ。この式はセル G4~G100 に複写する。
- (7) セル H3 に入力する式を解答群から選べ。この式はセル H4~H100 に複写する。
- (8) セル I3 に入力する式を解答群から選べ。この式はセル I4~I100 に複写する。

#### (6) ~ (8) の解答群

 $\mathcal{T}$ . = IF(C3<10, 2, IF(C3<6, 1, 3))  $\vec{\mathcal{A}}$ . = IF(C3>=10, 3, IF(C3>=6, 2, 1))  $\dot{\mathcal{D}} = \text{IF} (D3 \leq 60000, 2, \text{ IF} (D3 \leq 30000, 1, 3))$  $\pm$ . = IF(D3>=60000, 3, IF(D3>=30000, 2, 1))  $\tau$ . = IF(F3 < = 90, 3, IF(F3 < = 180, 2, 1))  $\pi$ . = IF(F3>=90, 2, IF(F3>=180, 3, 1))

<設問3> 次の「集計」ワークシートの拡張に関する(9)に答えよ。

「顧客別集計」ワークシートの G 列~I 列の評価を R, F, M ごとに集計した「集計」 ワークシートを作成する。

| 総購入<br>経過日数<br>用回数<br>(D)<br>'M<br>額<br>ランク |  |  |  |
|---------------------------------------------|--|--|--|
|                                             |  |  |  |
|                                             |  |  |  |
|                                             |  |  |  |
|                                             |  |  |  |

図4 「集計」ワークシート

(9) セル B2 には,「顧客別集計」ワークシートの G 列から"3"が表示されている件数 を表示する。この式は,セル C2~D2,および,B3~D4 に複写する。

#### (9) の解答群

- ア.=COUNTIF(顧客別集計!\$G3:\$G100, \$A\$2)
- イ.=COUNTIF(顧客別集計!\$G3:\$G100, A\$2)
- ウ.=COUNTIF(顧客別集計!G\$3:G\$100, \$A\$2)
- エ.=COUNTIF(顧客別集計!G\$3:G\$100, \$A2)